# **Examples The Making Of 40 Photographs**

[DOWNLOAD] Examples The Making Of 40 PhotographsFree download. Book file PDF easily for everyone and every device. You can download and read online Examples The Making Of 40 Photographs file PDF Book only if you are registered here. And also You can download or read online all Book PDF file that related with examples the making of 40 photographs book. Happy reading Examples The Making Of 40 Photographs Book everyone. Download file Free Book PDF Examples The Making Of 40 Photographs at Complete PDF Library. This Book have some digital formats such us : paperbook, ebook, kindle, epub, and another formats. Here is The Complete PDF Book Library. It's free to register here to get Book file PDF Examples The Making Of 40 Photographs.

## **Examples The Making of 40 Photographs Ansel Adams**

January 2nd, 2019 - Examples The Making of 40 Photographs Ansel Adams on Amazon com FREE shipping on qualifying offers Each of Adams 40 photographs presented here is accompanied

## **Amazon com Customer reviews Examples The Making of 40**

January 1st, 2019 - Find helpful customer reviews and review ratings for Examples The Making of 40 Photographs at Amazon com Read honest and unbiased product reviews from our users

#### **Grammar Bytes The Verb**

January 12th, 2019 - Grammar Bytes Grammar Instruction with Attitude Includes detailed terms interactive exercises handouts and more

# **40 Amazing Before and After Photo Retouching Photos**

January 9th, 2019 - 40 Amazing Before and After Photo Retouching Photos Models and celebrities always look stunning with their flawless skins on magazine and album covers

## **40 Inventive PrinciplesThe Triz Journal**

January 11th, 2019 - This is the innovative principles for Technical Innovation For Business Innovation go to https triz journal com 40 inventive business principles examples

## **40 Hyper Realistic Artworks That Are Hard to Believe Aren**

January 14th, 2019 - We have already shown you some amazing examples of hyper realistic works but here s a selection of the most outstanding ones We also included some photos of

## **How to Write Guide Making Tables and Figures**

January 13th, 2019 - Almost Everything You Wanted to Know About Making Tables and Figures

## **21st Century Street Photography 250 New Examples**

January 7th, 2019 - Street photography connects us with humanity in all its forms and in turn allows us to be and feel more human in our day to day livesâ€"here are many many

## **30 Beautiful Examples Of Easy Origami Animals**

January 14th, 2019 - Beautiful Examples Of Easy Origami Animals The first thing that we would like to tell you about simple and basic origami is that it is quite simple to do and

## **Flipbook Animation Techniques amp Mind Blowing Examples**

June 5th, 2014 - Flipbook animation is one of the easiest amp oldest ways to create an animated film See the techniques for making a flipbook and creative examples of each

#### **27 Best Eulogy Examples Love Lives On**

January 11th, 2019 - Read 27 Best Eulogy Examples Find inspiring eulogies for dad mom husband wife son daughter brother sister grandfather grandmother baby or friend

#### **Leni Riefenstahl Wikipedia**

January 13th, 2019 - Helene Bertha Amalie Leni Riefenstahl German Ë^Ê.iË.fnÌ©ÊftaË.1 22 August 1902 â€" 8 September 2003 was a German film director producer screenwriter editor

#### **Poster presentation people eku edu**

January 12th, 2019 - General format Determine the one essential concept you would like to get across to the audience Determine the size of the poster Common dimensions for posters are

#### **Exhibitions Booth Western Art Museum**

January 12th, 2019 - American Ballads The Photographs of Marty Stuart Though November 18 2018  $\hat{a} \in \mathbb{C}$  Picturing America Gallery A veteran of the country music industry Marty Stuart is

## **Victorian Taxidermy Taxidermy4cash com Home Page**

January 13th, 2019 - taxidermy fine art taxidermy british historical bird taxidermy antique taxidermy Victorian taxidermy freak taxidermy pet taxidermy Thomas Jefferies bird

## **Custom Knife Patterns Drawings Layouts Styles Profiles**

January 13th, 2019 - I am committed to making completely and clearly the best knives in the world Jay Fisher More

## **EasyBib Free Bibliography Generator MLA APA Chicago**

January 12th, 2019 - Automatic works cited and bibliography formatting for MLA APA and Chicago Turabian citation styles Now supports 7th edition of MLA

## **Study for oral exam speaking test of Cambridge FCE exam**

January 14th, 2019 - Examiner Yuko I ll give you your photographs in a minute Alex I d like you to compare and contrast these photographs saying which picture you like better and

# **Sallie Gardner at a Gallop Wikipedia**

January 11th, 2019 - Sallie Gardner at a Gallop also known as The Horse in Motion is a series of photographs consisting of a galloping horse the result of a photographic experiment by

## **Pat McNees Telling Your Story**

January 14th, 2019 - Personal site of author editor Pat McNees personal historian and medical historian bringing a light touch to heavy subjects helping people and organizations tell

## **www collegeofdirectsupport com**

January 14th, 2019 - A1C A form of hemoglobin used to test blood sugars over a period of time ABCs of Behavior An easy method for remembering the order of behavioral components

## **Editorial Photographers UK Stolen photographs what to do**

January 13th, 2019 - Editorial Photographers UK Stolen photographs what to do

moleskine cahier journal set of 3 extra large plain pebble grey soft cover 75 x 10 john hagee jerusalem countdown the lights on at signpost digital vs analog signals garrard county schools allison transmission md3560p service guide conflict and resolution dickinson blogs the complete round robin sports betting guide renault magnum service manual le concours dattachac territorial epreuves sur dossier racsumac commentaire de texte composition gacnacrale entretien avec le jury philosophical foundations for a christian worldview jp moreland principles of economics 1st published introduzione alla teoria della misura e allanalisi funzionale 1st edition jigs amp reels stories joanne harris passing the literacy skills test achieving qts series lawson lbi manual free study guides for nclex rn silly kids riddles and answers kids world fun

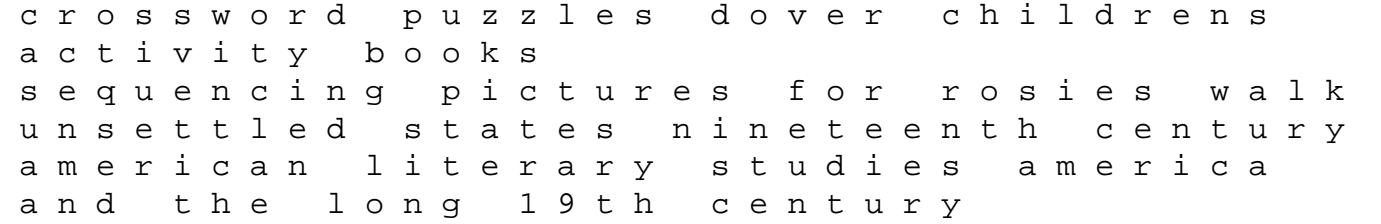